# **GENIVI**®

### Chromium's Way to Wayland

October 11, 2017

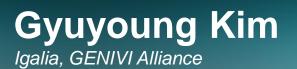

This work is licensed under a Creative Commons Attribution-Share Alike 4.0 (CC BY-SA 4.0) GENIVI is a registered trademark of the GENIVI Alliance in the USA and other countries. Copyright © GENIVI Alliance 2017. 

#### Content

- Introduction of Igalia
- Motivation
- Background
- History
- Demo
- Performance
- Todo list
- Plan to upstream
- Rebase strategy
- How to run Chromium wayland

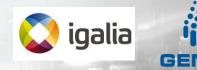

#### Introduction of Igalia

 Worker-owned, employee-run open source consultancy co mpany based on Galicia Coruna, Spain

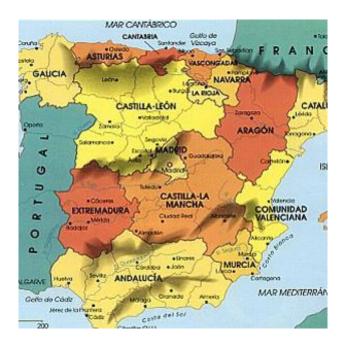

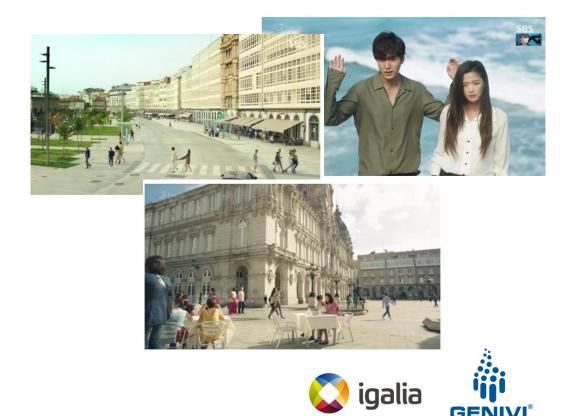

#### Introduction of Igalia (Cont.)

- ~60 employees around the world
  - Areas
  - Chromium/Blink, WebKit, and Servo
  - Compilers, JavaScript engines (v8, JSC)
  - Multimedia (GStreamer), Graphics (Mesa), Networking, Accessibi lity

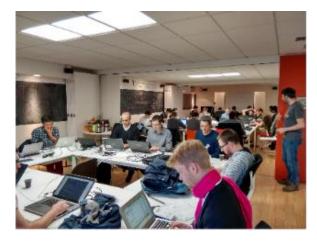

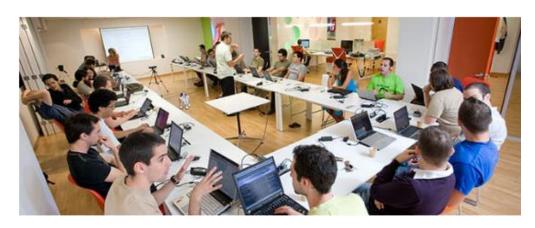

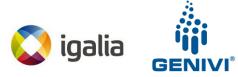

#### Introduction of Igalia (Cont.)

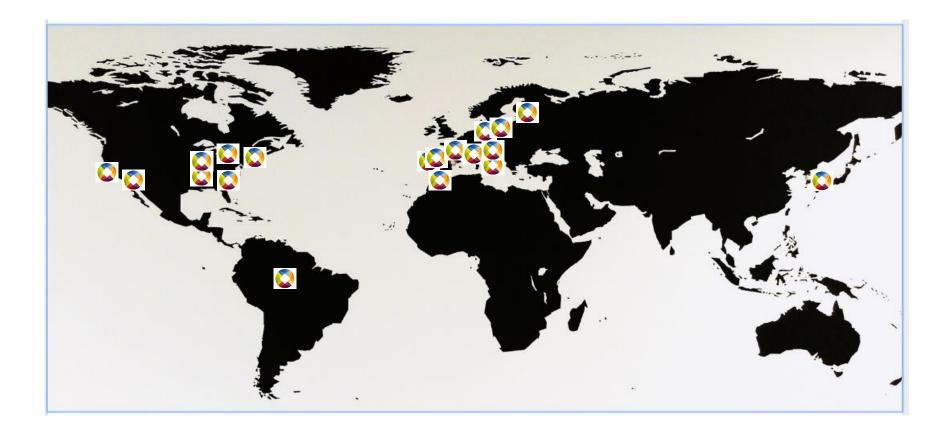

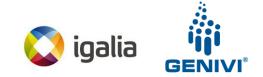

#### Motivation

- Various platforms have been adopting Wayland a s their windowing system
- AGL, GENIVI, Raspberry Pi, Tizen, Bose, Volvo, Bosch, Jolla
- Ubuntu 17.10 will ship Wayland by default
- Fedora 25 is shipping Wayland by default
- Major UI toolkits have built-in support, including Qt5, GTK+, Clutter, EFL

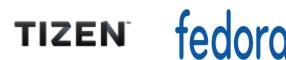

ubuntu®

#### Motivation (Cont.)

- There have been a lot of demands that Chromiu m works on Wayland in the industries
- Wayland has been getting more complete

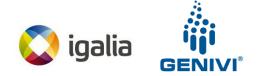

#### Background

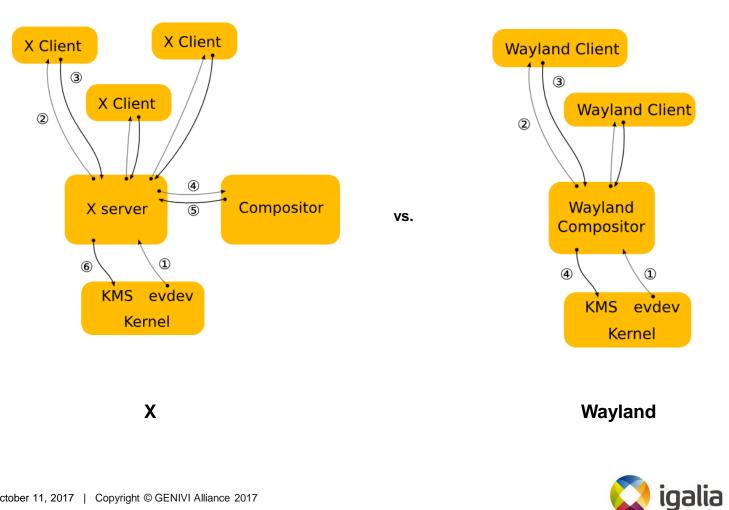

GENIVI

#### **Background (Cont.)**

#### • Aura

- To be brief, Aura is UI fram ework working on Chrome OS/Chromium
- Aura provides window and event types, as well as inte rfaces to customize their b ehavior

#### **Chrome Graphics Infrastructure**

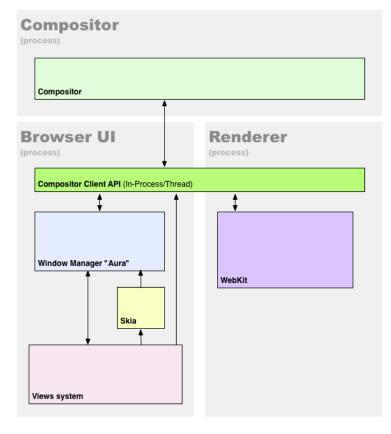

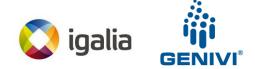

### Background (Cont.)

#### Ozone

- Abstraction layer for the construction of accelerated surfaces underlying the Aura toolkit
- Process input devices assignment and event handling

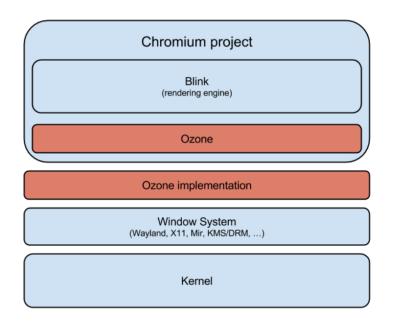

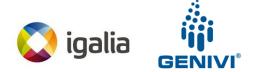

#### History

- Ozone/Wayland project had been started by Intel since 2014 as their own Opensource project
- The project entered maintenance mode in Dece mber 2015
- However there was conflicts between Intel's implementation and Google's plan
  - Intel's implementation vs. Chromium servicification

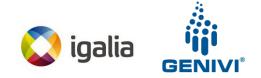

 Eventually Intel stopped managing the Ozone/Wayland project

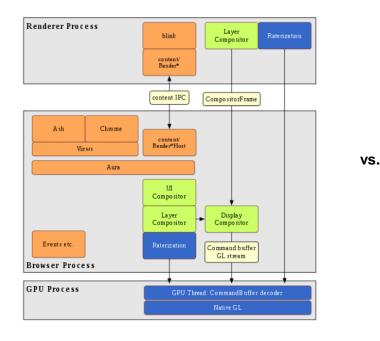

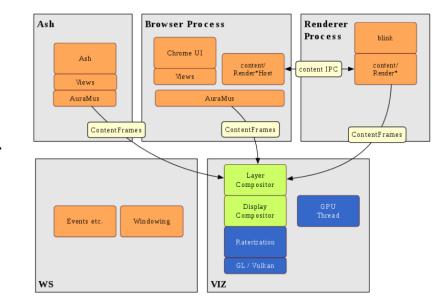

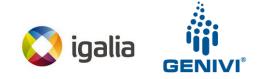

- Igalia decided to start a new project with same end goal with Intel
  - We fixed Ozone's Wayland backend in Chromium mainline
  - Didn't start to upstream
- Succeed to launch a content shell on Ozone/Wayland

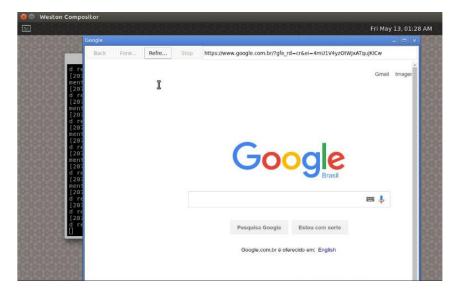

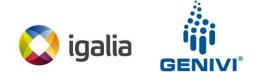

- Igalia got in touch with Google/Chromium developers to understand their plans for Ozone/Wayland
  - Servicification
  - Mus/Ash
- Igalia decided to follow up Chromium's new architectur e for Ozone/Wayland

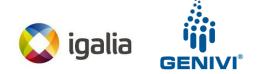

- Start to work on Ozone/Wayland in earnest
  - Some problems at that time prior to Sep. 2016
    - Partial upstream from original Intel's project
    - Insufficient documentation
    - Limited buildbot coverage
- Improved by Igalia
  - Brought up of Ozone's Wayland backend in Chromium trunk
  - Start experimenting with Ozone on Chromium desktop as well
  - Documentation
  - Setup buildbots
  - Design discussion with Robert Kroeger who is a lead UI frame work at Google

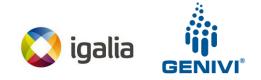

 Finally Igalia exhibited initial Chromium Wayland on R-Car M3 board at CES 2016

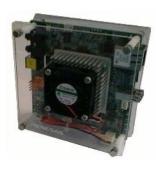

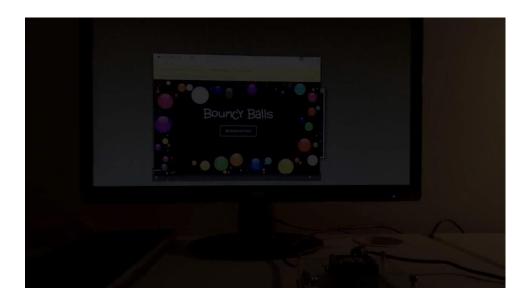

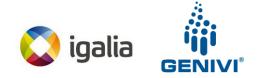

#### **Demo of Chromium Wayland**

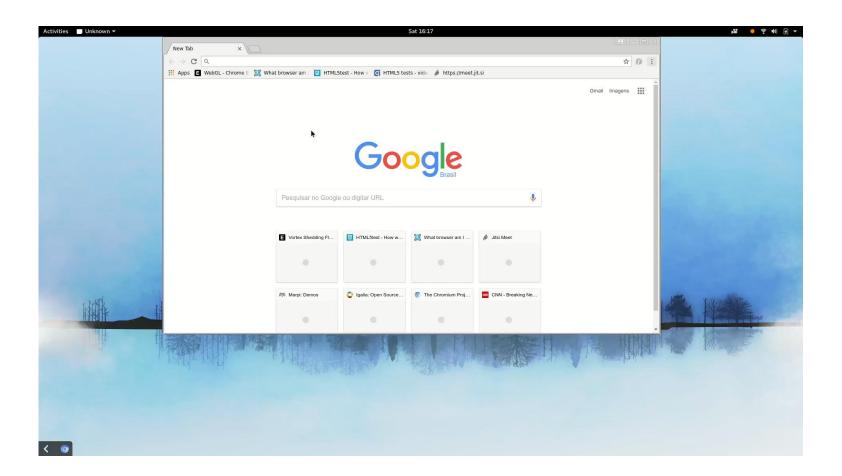

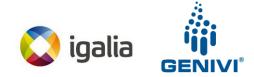

#### Performance

Bigger score is better

 In some benchmarks, Ozone/Wayland is still a slightly lower performance compared to X11 version

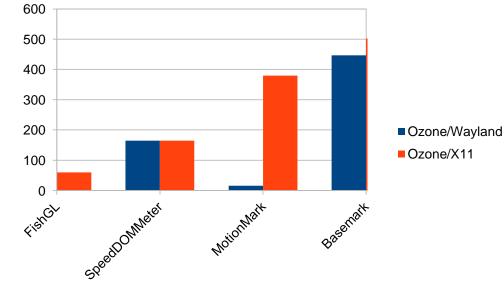

#### System under test

- HW: Dell XPS15
- CPU: i7 cpu
- RAM: 16GB
- Source : Igalia Ozone wayland github on 27th Sep

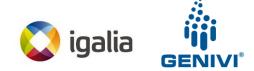

#### **Performance (Cont.)**

 After rebasing Ozone/Wayland version based on Chromiu m m62, rendering performance is much faster than before on R-Car m3 board

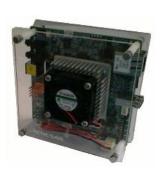

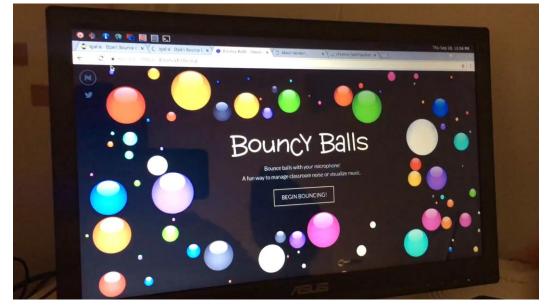

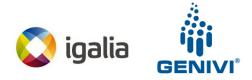

### Todo list

- Fix drag and drop
- Fix clipboard (it works as in internal window mode)
- Multi screen support
- Non-English keyboard layouts
- Window closing
- Mouse cursor
- Ensure no feature losses or major performance penalties
   when compared to stock Chromium X11/Linux
- Start to upstream the changes

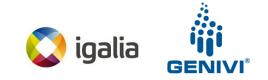

#### Plan to upstream

- In WebEngine Hackfest on 1-3 October 2017, Antoni o and Maksim have talked with Robert (Lead of Ozon e at Google) about the upstream plan
  - Changes will be split in two big parts
  - We will start upstreaming one of them immediately

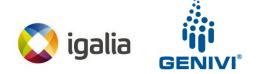

#### **Rebase strategy**

- Ozone wayland has been developed at github
  - https://github.com/lgalia/chromium

| Igalia / chromium<br>forked from mirror/chromium                      |                                                                       |                                                                         | 15 | ★ Star                           | 15          | ¥ Fork     | 181    |  |
|-----------------------------------------------------------------------|-----------------------------------------------------------------------|-------------------------------------------------------------------------|----|----------------------------------|-------------|------------|--------|--|
| ↔ Code ① Issues 28 ① F                                                | Pull requests 0 III Projects 1                                        | Insights -                                                              |    |                                  |             |            |        |  |
| evelopment branch of Chromiun                                         | n for Wayland https://chromium.go                                     | oglesource.com/chr                                                      |    |                                  |             |            |        |  |
| 624,464 commits 2 branches 11,327 release                             |                                                                       | © 11,327 releases                                                       |    | 1,121 contributors               |             |            |        |  |
| Branch: ozone-wayland • New pu                                        | ill request                                                           |                                                                         |    | Find file                        | Clor        | ne or down | load 🔻 |  |
| This branch is 58 commits ahead, 3288 commits behind mirror:master.   |                                                                       |                                                                         |    | ী Pull request 🖹 Compare         |             |            |        |  |
| 🙀 msisov Merge pull request #263 from msisov/ozone-wayland-dev \cdots |                                                                       |                                                                         |    | Latest commit aз9af9b 2 days ago |             |            |        |  |
| android_webview                                                       | WebView: Assert >= O in AwAutofillProvider                            |                                                                         |    | 15 days ago                      |             |            |        |  |
| apps                                                                  | Merge views::CustomButton into views::Button.                         |                                                                         |    | 2 months ago                     |             |            |        |  |
| ash 🛛                                                                 | [TEMP] Revert "chromeos: make mus provide location in DIP display lay |                                                                         |    | 13 days ago                      |             |            |        |  |
|                                                                       |                                                                       | Use the authoritative upstream source for Breakpad, move to third_party |    |                                  | 15 days ago |            |        |  |

- Rebased every week against Chromium ToT. Our goal is t o be as close as possible to the latest Chromium code
  - Every week, a member of the Igalia Chromium team takes the rebase shift.
  - Commits that are complementary of each other, receive a "fixup!" prefix on the commit title, and keep the rest of original commit title unchanged.

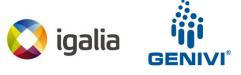

#### How to run Chromium Wayland

#### • Steps

- Setup Chromium build environment first
  - Install depot\_tools and clone Chromium source code
- Get Chromium Wayland branch from Igalia github
  - \$ git remote add Igalia https://github.com/Igalia/chromium.git
  - \$ git fetch Igalia
  - \$ git checkout ozone-wayland-dev
- Configuration
  - \$ gn args out/Ozone --args="use\_ozone=true enable\_package\_mash\_servic es=true use\_xkbcommon=true is\_debug=false"
- Build
  - \$ ninja -C out/Ozone chrome
- Run
  - \$ .out/Ozone/chrome --mus --ozone-platform=wayland

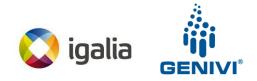

#### References

- The Chromium project's way to Wayland written by Antoni o Gomes(tonikitoo)
- Update on the open source browser space written by Jac
   obo Aragunde Pérez
- Ozone-Wayland Architecture written by Intel

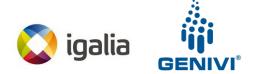

#### Thank you!

gkim@igalia.com - Gyuyoung Kim tonikitoo@igalia.com - Antonio Gomes msisov@igalia.com - Maksim Sisov mscho@igalia.com - Mi Sun Silvia Cho

This work is licensed under a Creative Commons Attribution-Share Alike 4.0 (CC BY-SA 4.0) GENIVI is a registered trademark of the GENIVI Alliance in the USA and other countries. Copyright © GENIVI Alliance 2017.

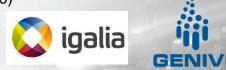